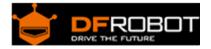

# Digital Buzzer Module (SKU: DFR0032)

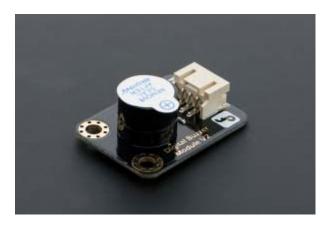

Digital Buzzer Module V2

### Contents

- 1 Introduction
- 2 Specification
- 3 Tutorial
  - 3.1 Diagram
  - 3.2 Sample Code
- 4 Trouble shooting

#### Introduction

Here is the simplest sound making module that you can use High/Low to drive it. Just change the frequancy it buzz, you can hear different sound. It is widely used on your daily aplliance, like PC, fridgerator, phones and so on. And you also can create many interesting interactive project with this small but useful module.

Just try it!! You will find that creating electronic sound is so funny.

## Specification

- Type: Digital Power supply: 5VDC

### Tutorial

Diagram

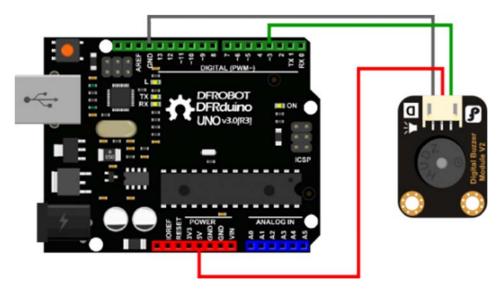

Digital module connection diagram

### Sample Code

```
int buzzPin = 3; //Connect Buzzer on Digital Pin3
void setup()
{
 pinMode(buzzPin, OUTPUT);
}
void loop()
{
  digitalWrite(buzzPin, HIGH);
```

```
delay(1);
digitalWrite(buzzPin, LOW);
delay(1);
}
```

## Trouble shooting

More question and cool idea, visit DFRobot Forum

Powered By DFRobot © 2008-2017